# CSE 332 Autumn 2023 Lecture 20: ForkJoin

Nathan Brunelle

http://www.cs.uw.edu/332

# A Programming Assumption Reconsidered

- So far:
  - Programs run by executing one line of code at a time in the order written
  - Called Sequential Programming
- Removing this assumptions creates challenges and opportunities
  - Programming: Divide computation across several parallel threads, then coordinate (synchronize) across them.
  - Algorithms: This parallel processing can speed up computation by increasing
     throughput (operations done per unit time)
  - Data Structures: May need to support **concurrent** access (multiple parallel processes attempting to use it at once)

# Why Parallelism?

- Pre 2005:
  - Processors "naturally" got faster at an exponential rate (~2x faster every ~2 years)
- Since 2005:
  - Some components cannot be improved in the same way due to limitations of physics
  - Solution: increase computing speed by just adding more processors

## What to do with the extra processors?

• Time Slicing:

- Your computer is always keeping track of multiple things at once
  - running the OS, rendering the display, running Powerpoint, autosaving a document, etc.
  - Multiple processors allow for the multiple tasks to be spread across them, so each processor dedicates more time to each one
- Parallelism (our focus):
  - Multiple processors collaborate on the same task.

# Parallelism Vs. Concurrency (with Potatoes)

- Sequential:
  - The task is completed by just one processor doing one thing at a time
  - There is one cook who peels all the potatoes
- Parallelism:
  - One task being completed by may threads
  - Recruit several cooks to peel a lot of potatoes faster
- Concurrency:
  - Parallel tasks using a shared resource
  - Several cooks are making their own recipes, but there is only 1 oven

# New Story of Code Execution

- Old Story:
  - One program counter (current statement executing)
  - One call stack (with each stack frame holding local variables)
  - Objects in the heap created by memory allocation (i.e., new)
    - (nothing to do with data structure called a heap)
- New Story:
  - Collection of threads each with its own:
    - Program Counter
    - Call Stack
    - Local Variables
    - References to objects in a shared heap

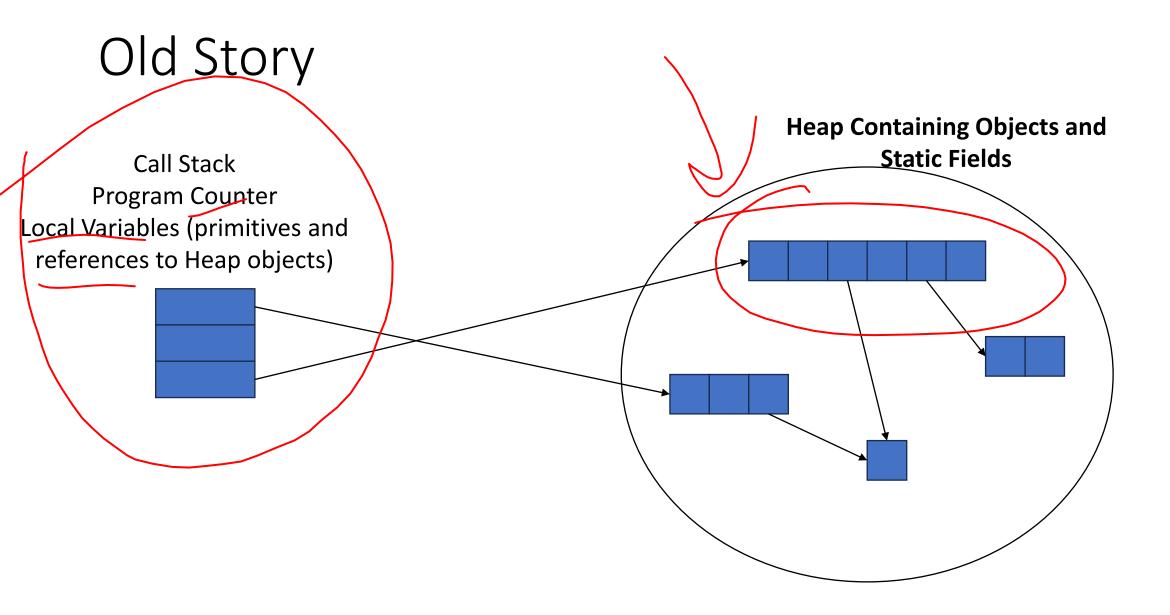

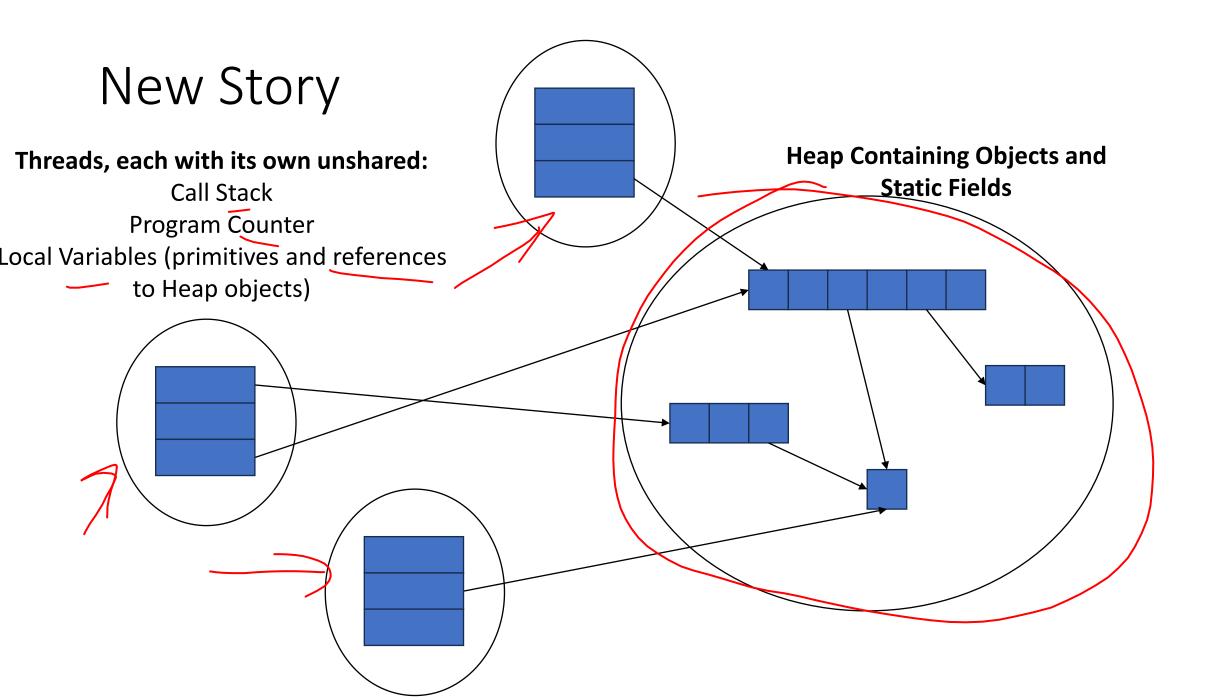

## Needs from Our Programming Language

- A way to create multiple things running at once
  - Threads
- Ways to share memory
  - References to common objects
- Ways for threads to synchronize
  - For now, just wait for other threads to finish their work

## Parallelism Example (not real code)

• Goal: Find the sum of an array • Idea: 4 processors will each find the sum of one quarter of the array, then int sum(int[] arr){ we can add up those 4 results res = new int[4]; len = arr.length; 🛀 **FORALL(i=0; i < 4; i++)** { //parallel iterations res[i] = sumRange(arr,i\*len/4,(i+1)\*len/4); } return res[0]+res[1]+res[2]+res[3]; int sumRange(int[] arr, int lo, int hi) { result = 0;Note: This FORALL construct does not exist, for(j=lo; j < hi; j++) but it's similar to how we'll actually do it. result += arr[j]; return result;

## Java.lang.Thread

- To run a new thread:
  - 1. Define a subclas **C** φf java.lang.Thread, overriding **run**
  - 2. Create an object of class **C**
  - 3. Call that object's start method
    - start sets off a new thread, using run as its "main"
- Calling **run** directly causes the program to execute **run** sequentially

# Back to Summing an Array

- Goal: Find the sum of an array
- Idea: 4 threads each find the sum of one quarter of the array
- Process:
  - Create 4 thread objects, each given a portion of the work
  - Call start() on each thread object to run it in parallel
  - Wait for threads to finish using join()
  - Add together their 4 answers for the final result

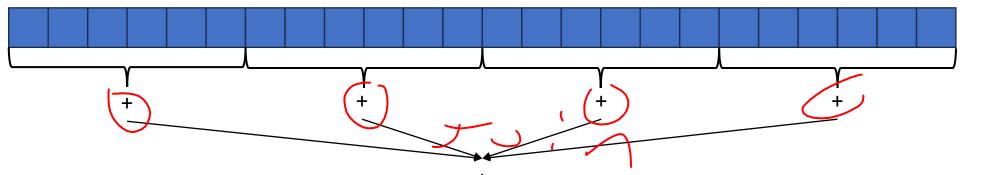

# First Attempt (part 1, defining Thread Object)

```
class SumThread extends java.lang.Thread {
      int lo; // fields, assigned in the constructor
      int hi; // so threads know what to do.
      int[] arr;
      int ans = 0; // result
```

public void run() { //override must have this type
 for(int i=lo; i < hi; i++)
 ans += arr[i];</pre>

# First Attempt (part 2, Creating Thread Objects)

```
int lo, int hi, int[] arr; // fields to know what to do
int ans = 0; // result
SumThread(int[] a, int l, int h) { ... }
public void run(){ ... } // override }
```

# First Attempt (part 3, Running Thread Objects)

```
int lo, int hi, int[] arr; // fields to know what to do
int ans = 0; // result
SumThread(int[] a, int l, int h) { ... }
public void run(){ ... } // override }
```

```
int sum(int[] arr){ // can be a static method
int len = arr.length;
int ans = 0;
SumThread[] ts = new SumThread[4];
for(int i=0; i < 4; i++){ // do parallel computations
ts[i] = new SumThread(arr,i*len/4,(i+1)*len/4);
_____ts[i].start(); // start not run}
for(int i=0; i < 4; i++) // combine results
ans += ts[i].ans;
return ans; }
```

# First Attempt (part 4, Synchronizing)

```
int lo, int hi, int[] arr; // fields to know what to do
         int ans = 0; // result
         SumThread(int[] a, int l, int h) { ... }
         public void run(){ ... } // override }
int sum(int[] arr){ // can be a static method
         int len = arr.length;
         int ans = 0;
         SumThread[] ts = new SumThread[4];
         for(int i=0; i < 4; i++){ // do parallel computations
                   ts[i] = new SumThread(arr,i*len/4,(i+1)*len/4);
                   ts[i].start(); // start not run}
         for(int i=0; i < 4; i++) // combine results
                   ts[i].join(); // wait for thread to finish!
                   ans += ts[i].ans;
         return ans; }
```

## Join

- Causes program to pause until the other thread completes its run method
- Avoids a race condition
  - Without join the other thread's **ans** field may not have its final answer yet

# Flaws With this Attempt

```
int sum(int[] arr, int numTs){ // can be a static method
    int len = arr.length;
```

```
int ans = 0;
SumThread[] ts = new SumThread[numTs];
for(int i=0; i < numTs; i++){ // do parallel computations
        ts[i] = new SumThread(arr,i*len/numTs,(i+1)*len/numTs);
        ta[i] start(); // start a st mus)
```

```
ts[i].start(); // start not run}
```

```
for(int i=0; i < numTs; i++) // combine results</pre>
```

```
ts[i].join(); // wait for thread to finish!
ans += ts[i].ans;
```

return ans; }

Different machines have different numbers of processors!

Making the thread count a parameter helps make your program more efficient and reusable across computers

# Flaws With this Attempt

- Even If we make the number of threads equal the number of processors, the OS is doing time slicing, so we might not have all processors available right now
- For some problems, not all subproblems will take the same amount of time:
  - E.g. determining whether all integers in an array are prime.

# One Potential Solution: More Threads!

- Identify an "optimal" workload per thread
  - E.g. maybe it's not worth splitting the work if the array is shorter than 1000
- Split the array into chunks using this "sequential Cutoff"
  - numTs = len/SEQ\_CUTOFF;

Process is still linear time

Problem: One process is still responsible for summing all len/1000 results

# A Better Solution: Divide and Conquer!

 Idea: Each thread checks its problem size. If its smaller than the sequential cutoff, it will sum everything sequentially. Otherwise it will split the problem in half across two separate threads.

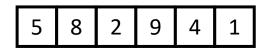

# Merge Sort

- Base Case:
  - If the list is of length 1 or 0, it's already sorted, so just return it

### 5 8 2 9 4 1 • **Divide:**

• Split the list into two "sublists" of (roughly) equal length

### 2 5 8 1 4 9 • **Conquer:**

• Sort both lists recursively

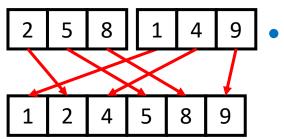

5

### Combine:

• Merge sorted sublists into one sorted list

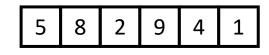

## Parallel Sum

5

- Base Case:
  - If the list's length is smaller than the Sequential Cutoff, find the sum sequentially

### **Divide:**

 Split the list into two "sublists" of (roughly) equal length, create a thread to sum each sublist.

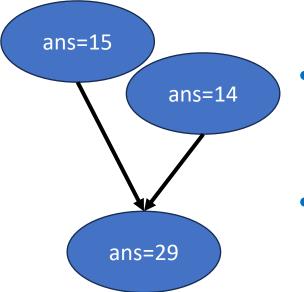

9

4

2

8

#### • Conquer:

• Call start() for each thread

#### • Combine:

• Sum together the answers from each thread

### Divide and Conquer with Threads

```
public void run(){ // override
                    if(hi – lo < SEQUENTIAL_CUTOFF) // "base case"
                              for(int i=lo; i < hi; i++) ans += arr[i];</pre>
                    else {
                               SumThread left = new SumThread(arr,lo,(hi+lo)/2); // divide
                               SumThread right= new SumThread(arr,(hi+lo)/2,hi); // divide
                               left.start(); // conquer
                               right.start(); // conquer
                               left.join(); // don't move this up a line – why?
                               right.join();
                               ans = left.ans + right.ans; // combine
int sum(int[] arr){ // just make one thread!
          SumThread t = new SumThread(arr,0,arr.length);
          t.run();
          return t.ans; }
```

## Small optimization

 Instead of calling two separate threads for the two subproblems, create one parallel thread (using start) and one sequential thread (using run)

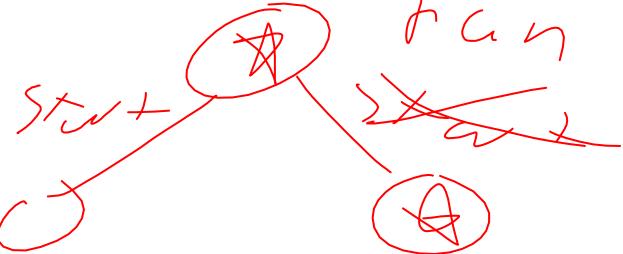

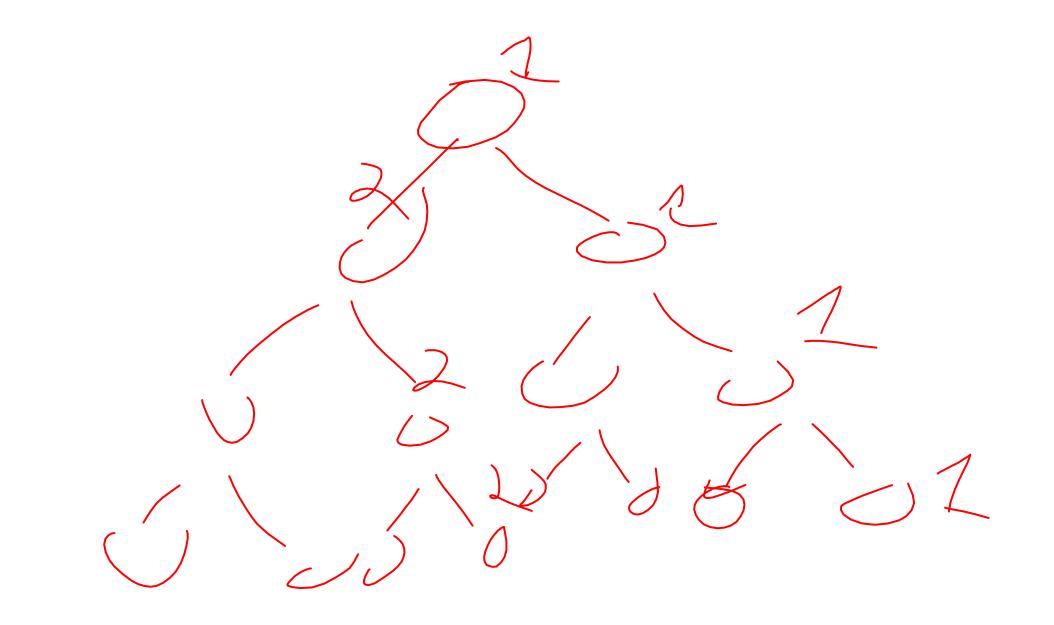

## Divide and Conquer with Threads (optimized)

class SumThread extends java.lang.Thread {

return t.ans; }

```
public void run(){ // override
                    if(hi – lo < SEQUENTIAL_CUTOFF) // "base case"
                              for(int i=lo; i < hi; i++) ans += arr[i];
                    else {
                              SumThread left = new SumThread(arr,lo,(hi+lo)/2); // divide
                              SumThread right= new SumThread(arr,(hi+lo)/2,hi); // divide
                              left.start(); // conquer
                             right.run(); // conquer
                              left.join(); // don't move this up a line – why?

//right.join();

                              ans = left.ans + right.ans; // combine
                    }
int sum(int[] arr){ // just make one thread!
          SumThread t = new SumThread(arr,0,arr.length);
          t.run();
```

## ForkJoin Framework

 This strategy is common enough that Java (and C++, and C#, and...) provides a library to do it for you!

| What you would do in Threads              | What to instead in ForkJoin              |
|-------------------------------------------|------------------------------------------|
| Subclass Thread                           | Subclass RecursiveTask <v></v>           |
| Override <b>run</b>                       | Override <b>compute</b>                  |
| Store the answer in a field               | Return a V from compute                  |
| Call start                                | Call fork                                |
| join synchronizes only                    | join synchronizes and returns the answer |
| Call <b>run</b> to execute sequentially   | Call compute to execute sequentially     |
| Have a topmost thread and call <b>run</b> | Create a pool and call invoke            |

## Divide and Conquer with ForkJoin

class SumTask extends RecursiveTask {

```
int lo; int hi; int[] arr; // fields to know what to do
SumTask(int[] a, int l, int h) { ... }
protected Integer compute(){// return answer
    if(hi – lo < SEQUENTIAL_CUTOFF) { // base case
        int ans = 0; // local var, not a field
        for(int i=lo; i < hi; i++) {
            ans += arr[i]; return ans; }</pre>
```

else {

```
SumTask left = new SumTask(arr,lo,(hi+lo)/2); // divide
SumTask right= new SumTask(arr,(hi+lo)/2,hi); // divide
left.fork(); // fork a thread and calls compute (conquer)
int rightAns = right.compute(); //call compute directly (conquer)
int leftAns = left.join(); // get result from left
return leftAns + rightAns; // combine
```

## Divide and Conquer with ForkJoin (continued)

static final ForkJoinPool POOL = new ForkJoinPool();
int sum(int[] arr){

SumTask task = new SumTask(arr,0,arr.length)

return POOL.invoke(task); // invoke returns the value compute returns

## Section Tomorrow

- Working with examples of ForkJoin
- Make sure to bring your laptops!
  - And charge it!